# **State Machines**

Peter Levinsky IT, Roskilde

07.03.2023

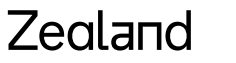

Academy of Technologies and Business

## **Where to use State Machines**

**State machines are a method of modelling systems whose output depends on the entire history of their inputs e.g.:**

- 1. Synthetically (Robots)
- 2. Analytically (describe the behaviour) e.g. Text analysing, Network protocols, diff. network attack
- 3. Predictively (describe the way the environment works) e.g. Driverless car

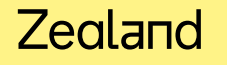

## **What is State Machines**

From the theory of Finite State Machines – Automata Theory

In practice two forms

- 1. State-Event Tables
- 2. State Design Patterns
- 3. SDL State Machines (ITU i.e. Telephone Companies)

#### Fun example

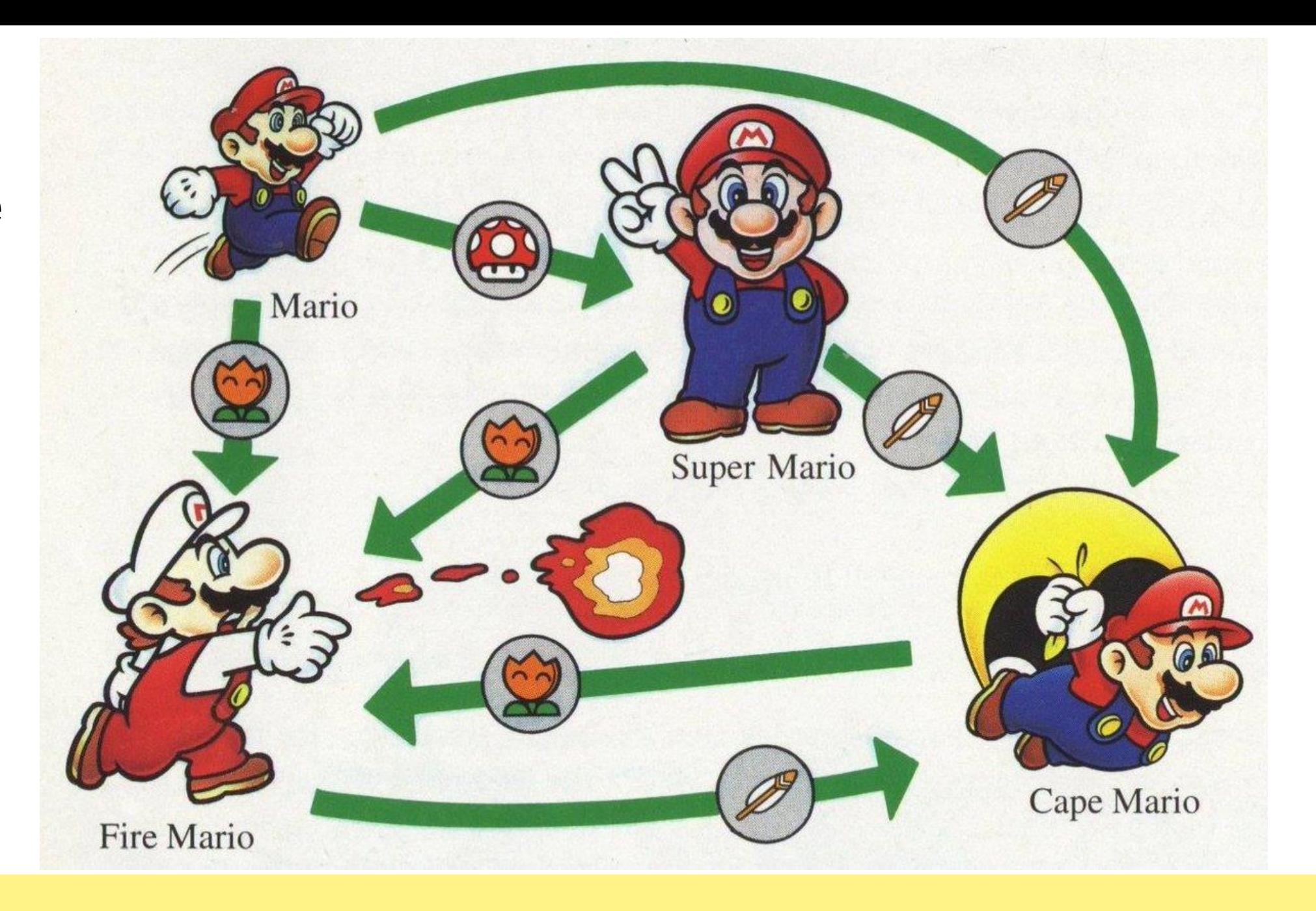

### **Finite State Machines**

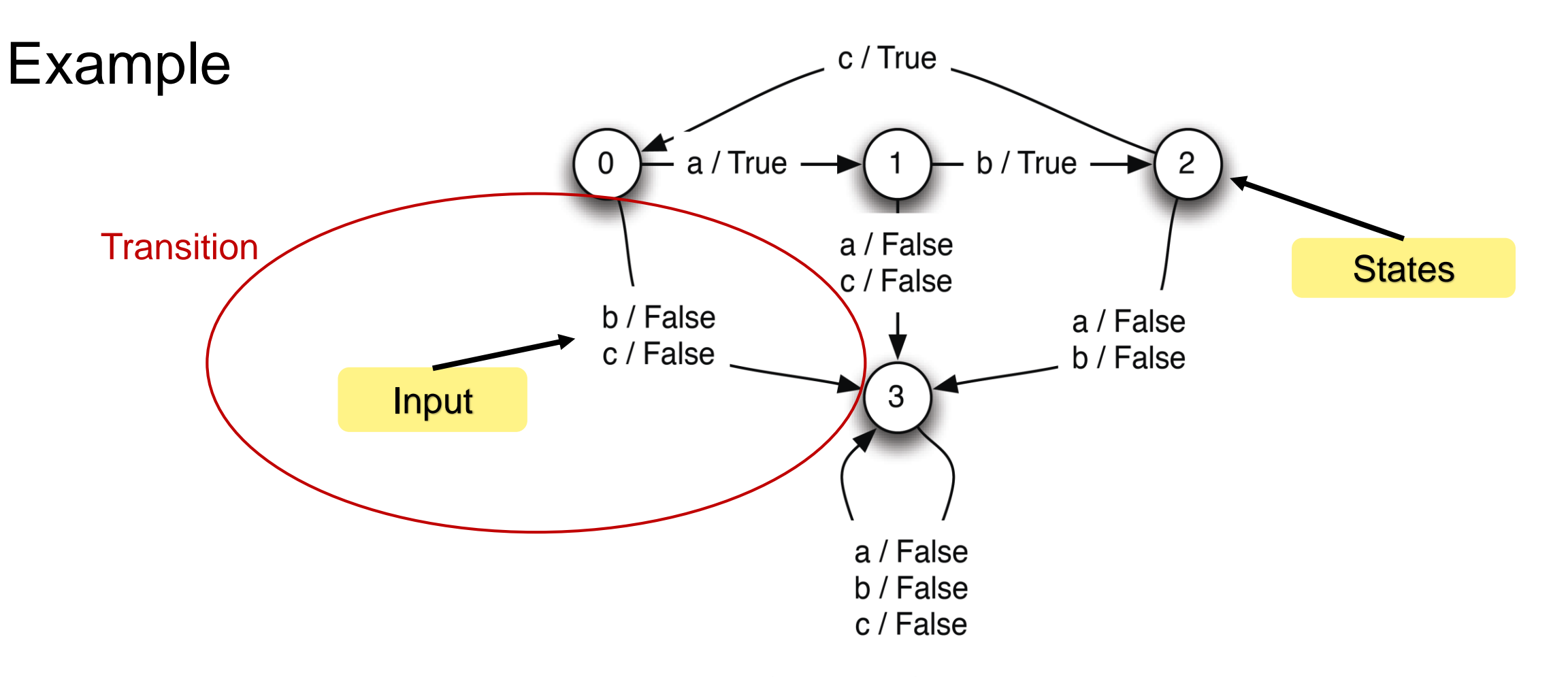

**Figure 4.1** State transition diagram for language acceptor.

## **Theory Finite State Machines**

- a set of states, S,
- a set of inputs, I, also called the input vocabulary,
- a set of outputs, O, also called the output vocabulary,
- an initial state, s0, which is the state at time 0.
- **a next-state function**,  $n(it, st) \rightarrow st+1$ , that maps the input at time t and the state at time t to the state at time  $t + 1$ ,
- **an output function**,  $o(it, st) \rightarrow ot$ , that maps the input at time t and the state at time t to the output at time t

### **Example State Machines**

Checking:

**a, b, c, a, b, c, a, b, c**

 $S = \{0, 1, 2, 3\}$  $I = \{a, b, c\}$  $O = \{true, false\}$  $n(s, i) = \begin{cases} 1 & \text{if } s = 0, i = a \\ 2 & \text{if } s = 1, i = b \\ 0 & \text{if } s = 2, i = c \\ 3 & \text{otherwise} \end{cases}$  $o(s, i) = \begin{cases} false & \text{if } n(s, i) = 3 \\ true & \text{otherwise} \end{cases}$  $s_0 = 0$ 

### **Example State Machines #2**

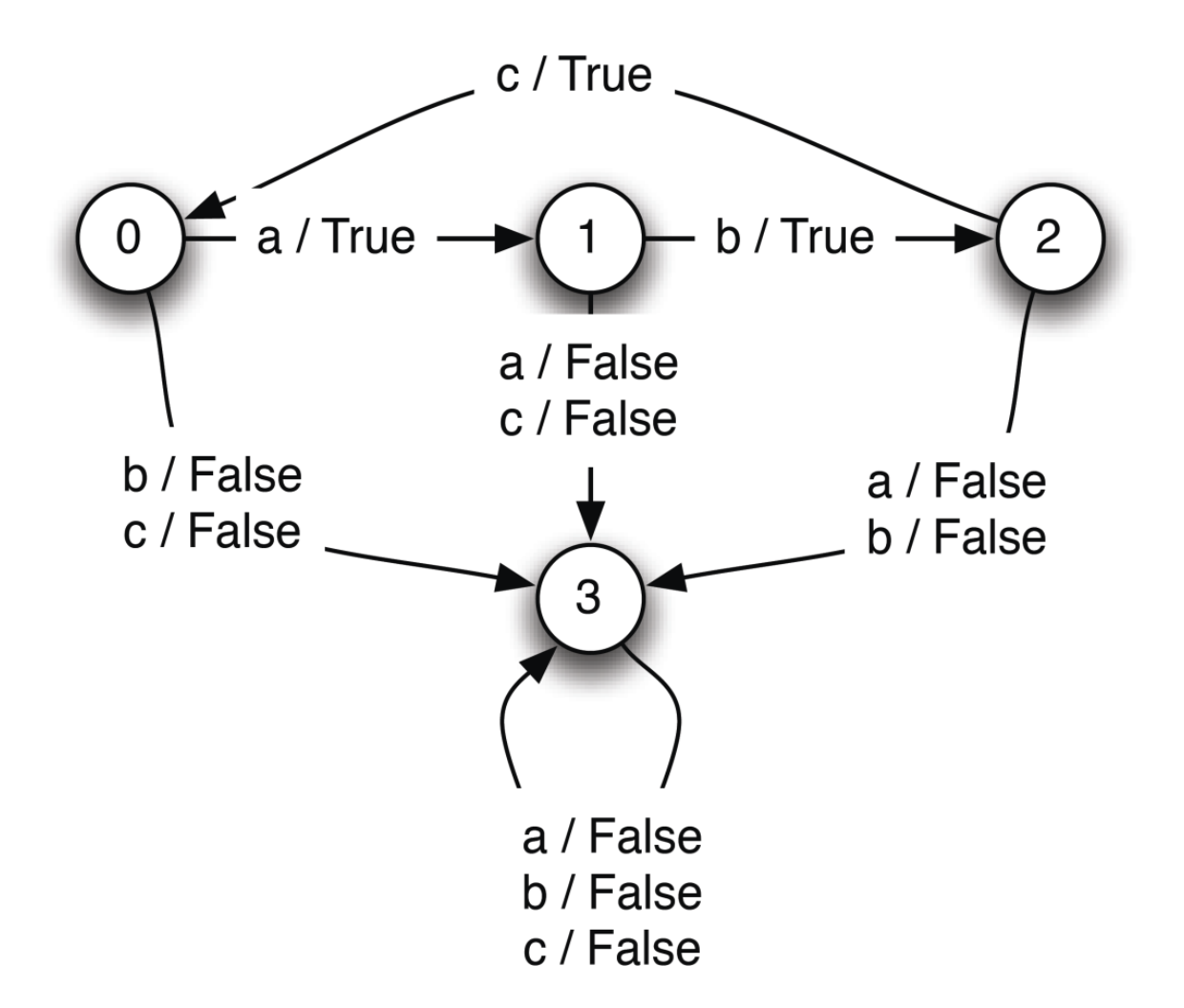

#### Zealand

State transition diagram for language acceptor. Figure 4.1

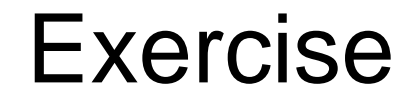

### Snake -- Assignment 1

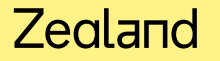

#### **State Machines – State Design Pattern**

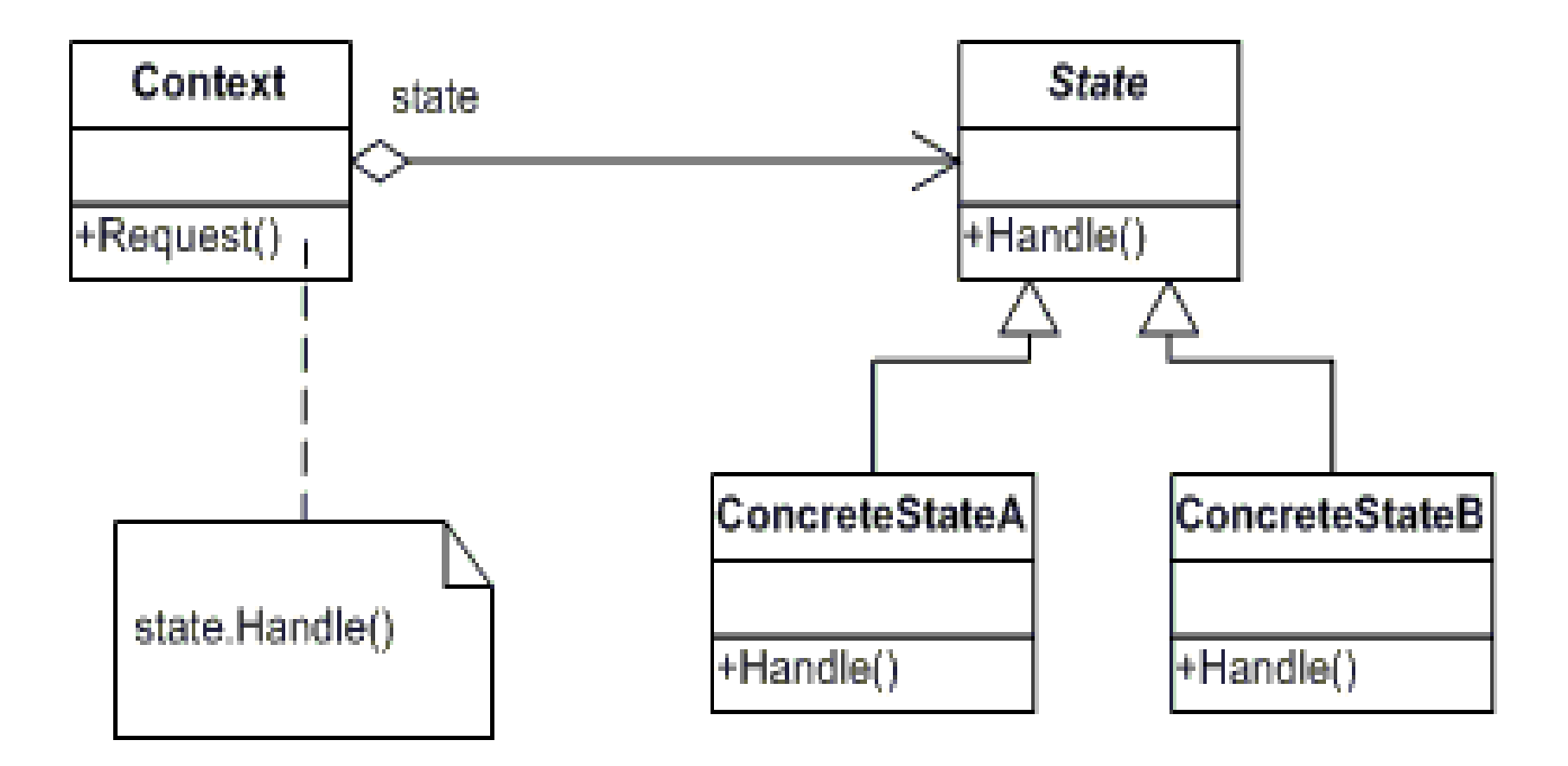

### **State Machines – State Design Pattern**

Concrete Classes State0, State1, State2, and possible State3

Methods:

IState NextStateFunction(T input) TOutput OutputFunction(T input)

In context:

IState currentState = new State0() // initial state

nextOutput = currentState.OutputFunction(someinput) currentState = currentState.NextStateFunction(someInput)

#### Zegland

…

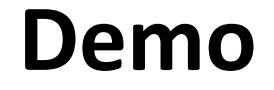

Opgaver Snake exercise 2 .

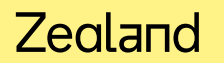

## **State Machines – State Event Tables**

(Table driven State machines)

Base on

1) Current state

2) Input

e.g. Current State B  $+$  Input Y => new Current State C

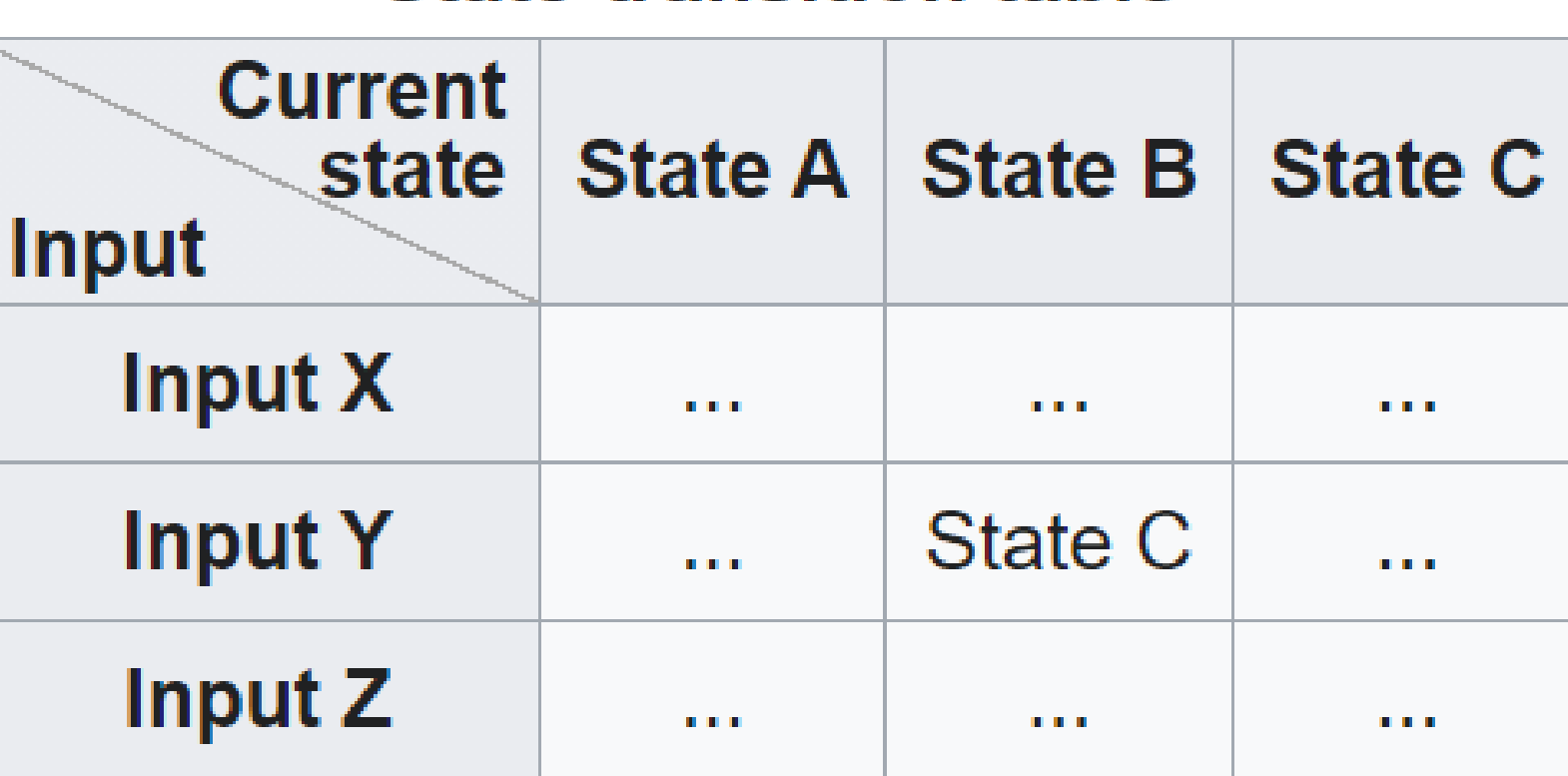

#### **State-transition table**

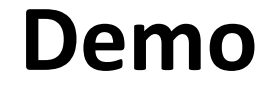

Opgaver Snake exercise 3 + ekstra opgaver .